# **Principles and Guidance for Online Teaching, Learning and Assessment 2020/21**

#### **Please note – this document is reviewed regularly and may be subject to change Version: 15 September 2020**

This document is for the use of all staff involved in teaching, learning and assessment (TLA). The aim of the document is to outline a set of guiding principles designed to support staff in the transition from face to face teaching to a blended learning model that combines face to face with online delivery.

This guide has been split into the following sections:

- Principles
- Teaching, Learning & Assessment Methods Guidance, Tips & Expectations
- TLA Checklist
- Canvas Learning Design
- Online Safety & Safeguarding
- Tips for teachers and learners for managing online sessions

#### **Principles**

The following principles apply to a blended learning model of TLA and relate specifically to the online aspects of delivery:

- 1) The original scheme of work and assessment plan should be maintained as far as possible; online learning should complement and align with face-to-face classroom delivery.
- 2) There should be a clear plan of scheduled online sessions and learners should know how to contact their tutors virtually to ask for help. Clear communication channels should be established through the Canvas VLE to ensure that learners remain engaged and supported in all aspects of their teaching, learning and assessment.
- 3) Online delivery will be directed through the Canvas VLE with learning and assessment reflected in structured modules to enable progress monitoring and learner participation. The online elements of a Canvas Module are included in section 2, TLA methods.
- 4) Regular feedback should be facilitated relating to the online assessment learners have completed, and any graded work should be recorded on Markbook to enable the relevant tracking of progress to take place.

### **Teaching, Learning and Assessment methods: Tips and Expectations**

The methods below form a toolkit to support online TLA and to ensure that there are a range of interactive methods used to support the student learning journey.

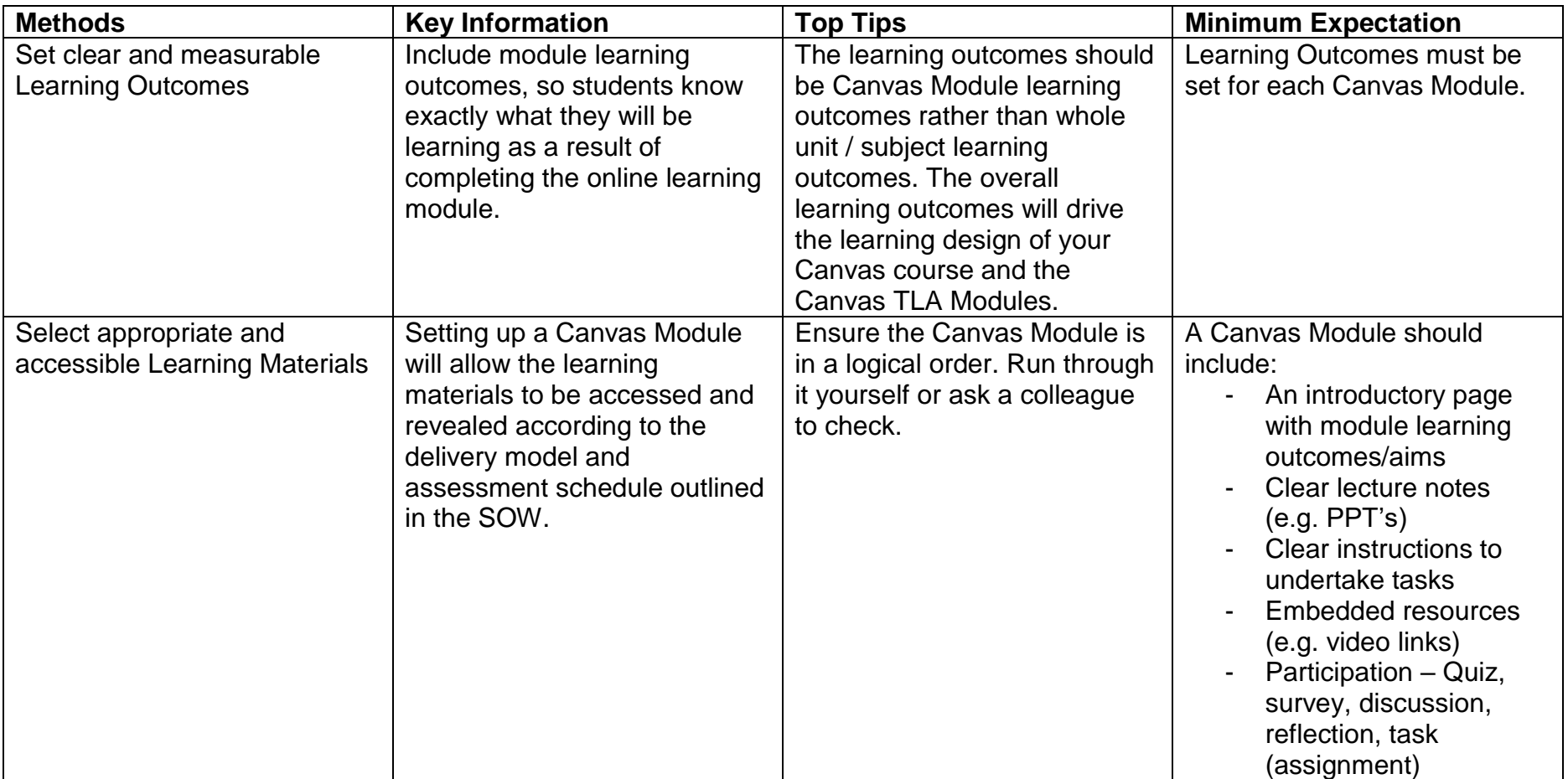

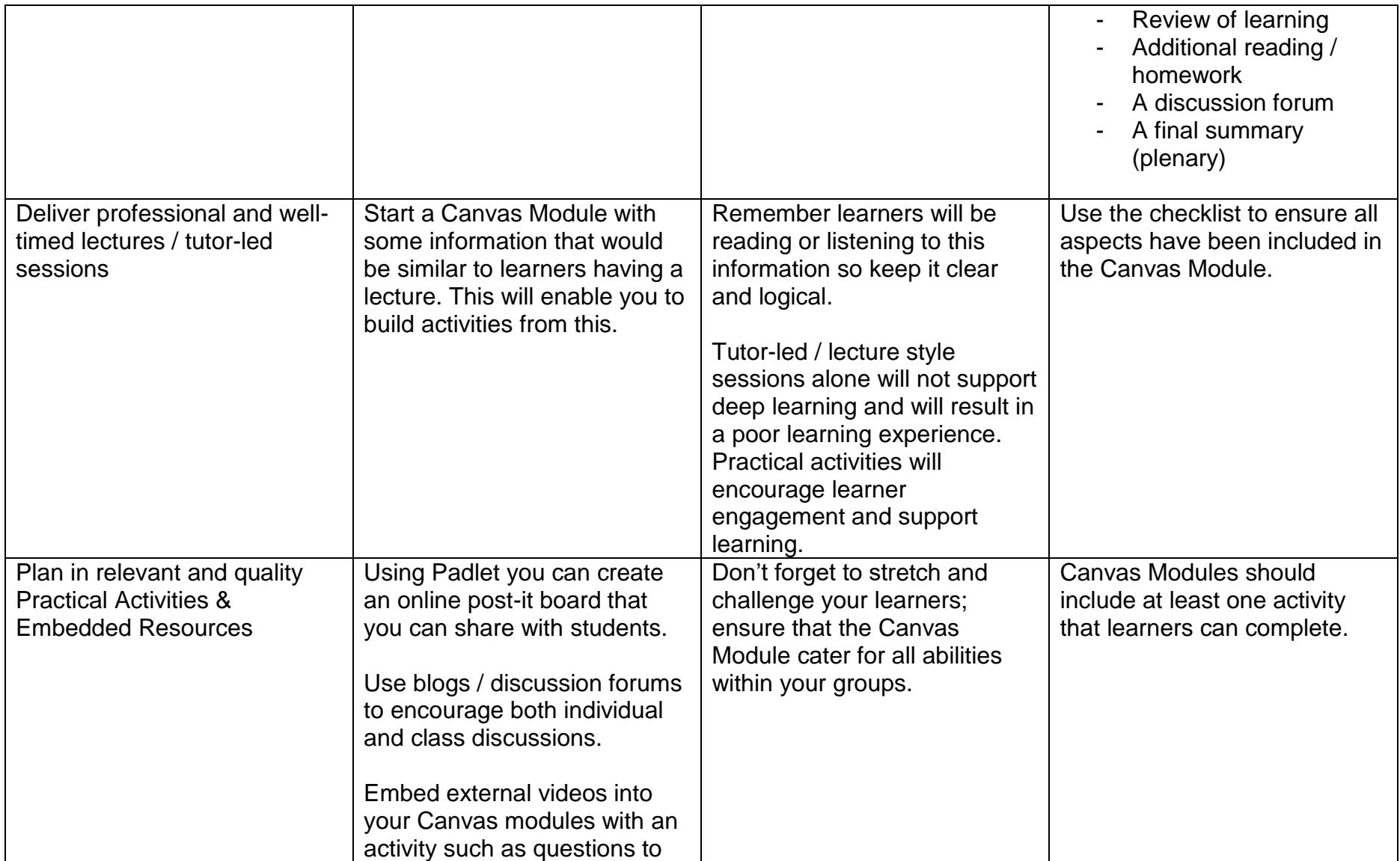

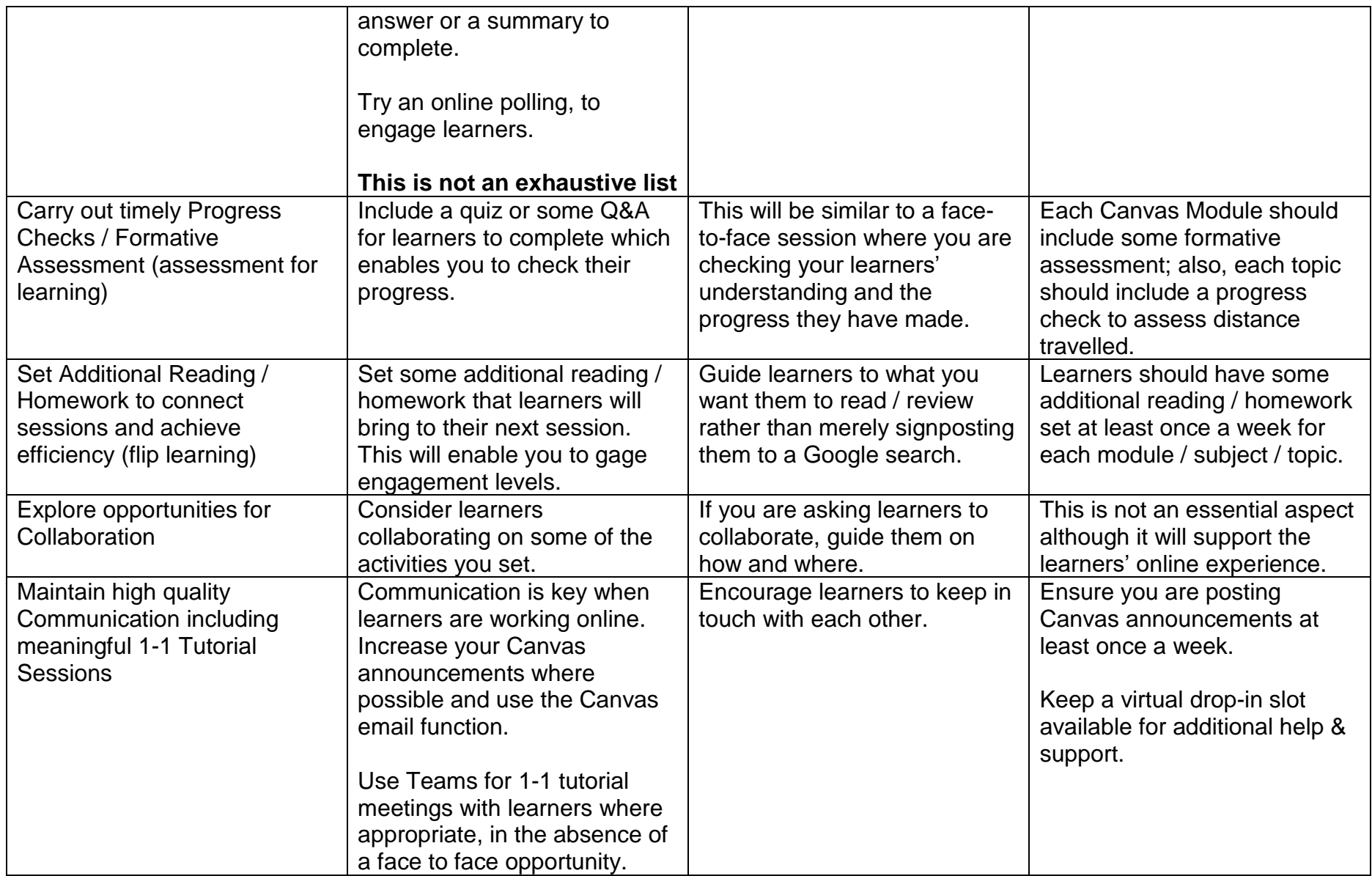

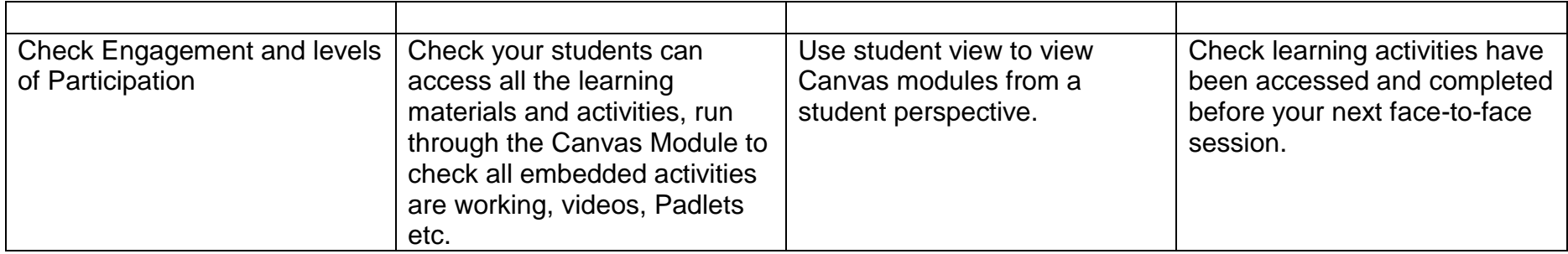

### **Online TLA Delivery Checklist**

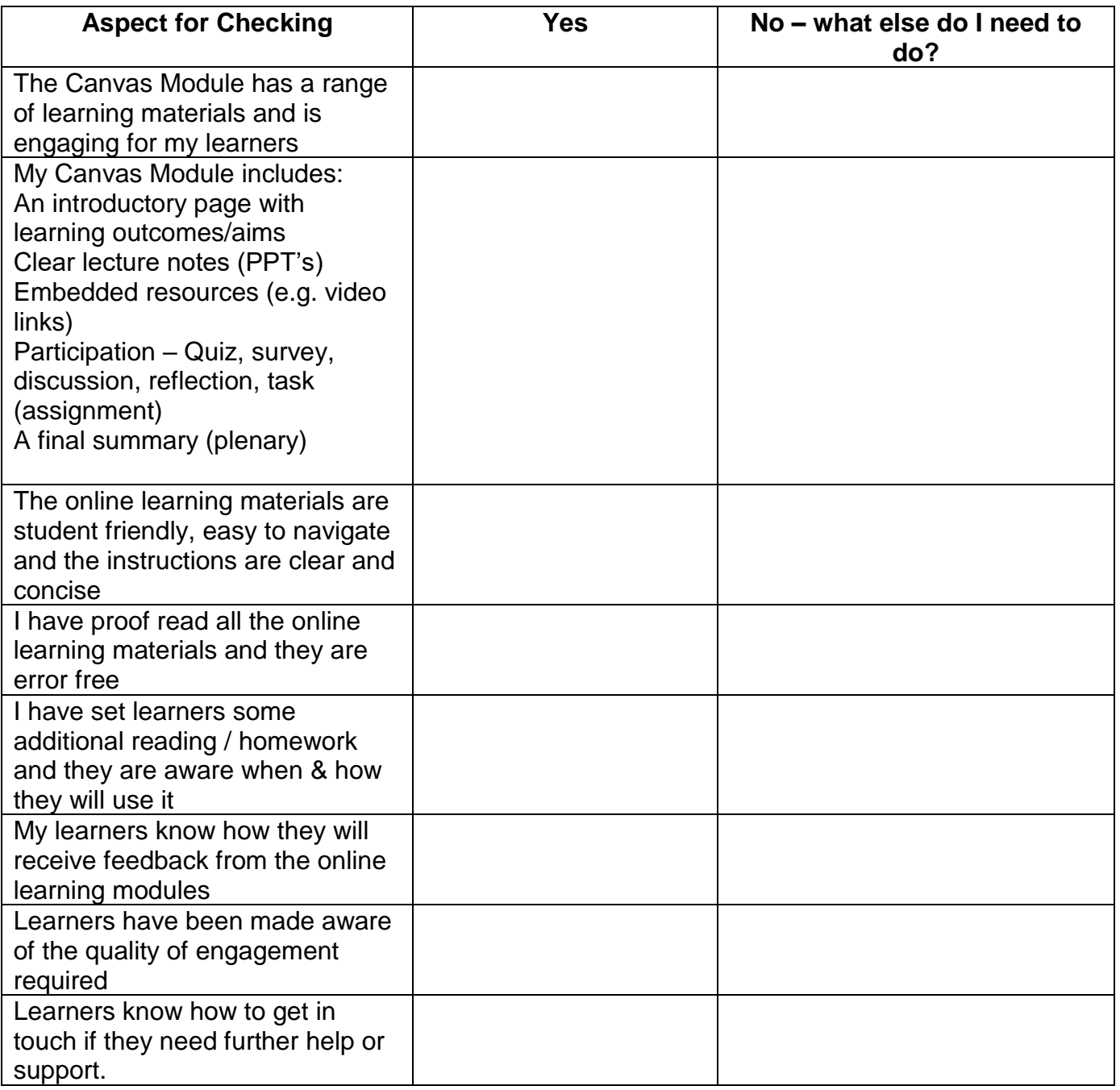

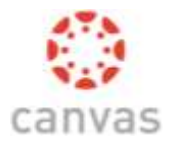

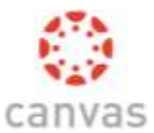

Please use this Canvas checklist to ensure that all aspects of your VLE provision have been created, configured and published.

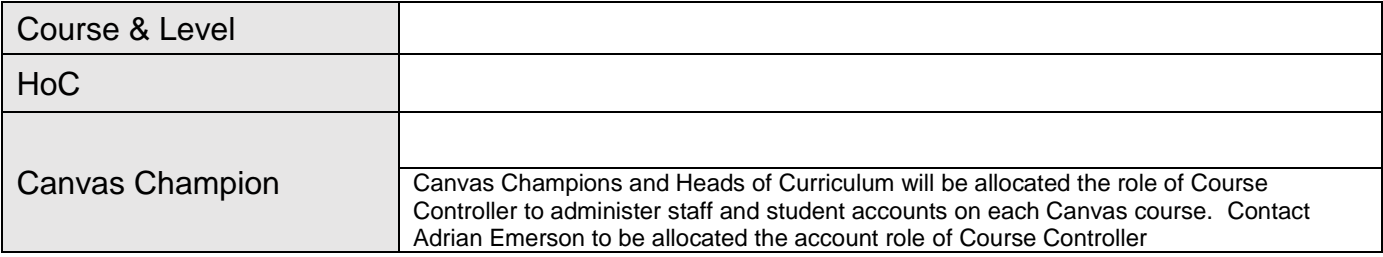

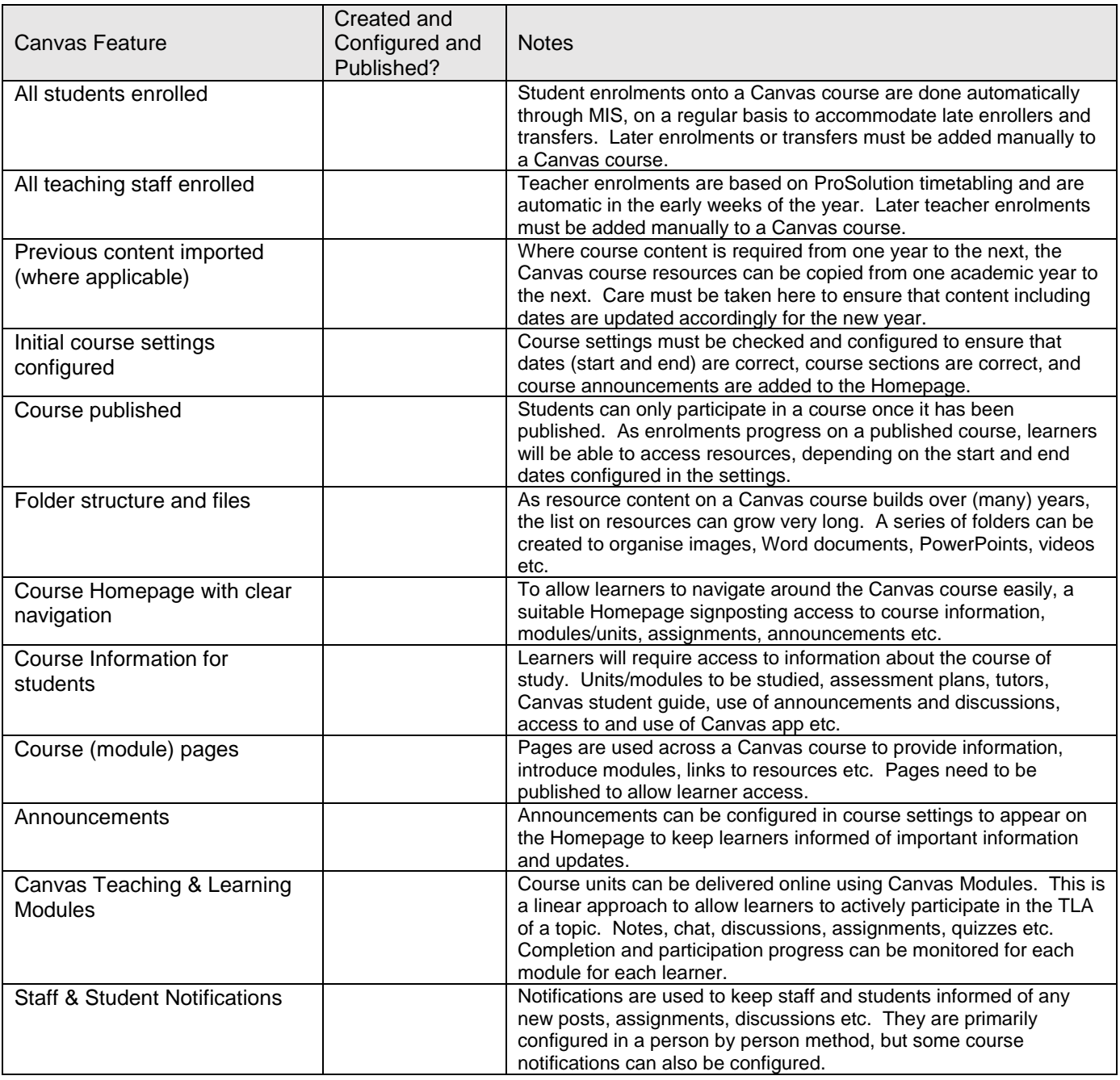

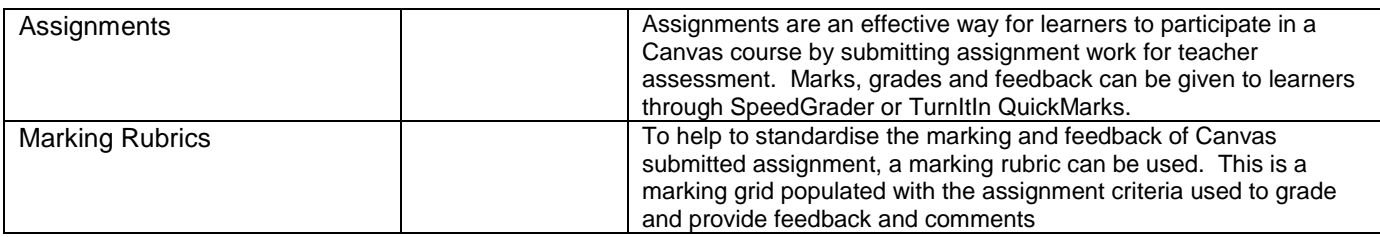

Initial Canvas Objectives

- All students enrolled on a programme of study at Bury College have access to the correct Canvas courses
- All students access and actively participate on their Canvas courses during the induction and first 2 weeks of study
- Promote and encourage online design and delivery of curriculum course content
- To ensure strong communication channels are created and maintained to support all elements of learners' TLA, progress and development
- Utilise Canvas modules where possible to monitor student participation and progress across online delivered content
- To promote the use of Teams meetings to deliver online teaching, learning and assessment
- To ensure that learner assessments, where possible, are submitted and marked online using SpeedGrader or TurnItIn QuickMarks, to help meet the college's sustainability targets of reducing paper usage.
- To use marking rubrics across all higher Education programme assessments
- To have a phased introduction of marking rubrics for all vocational programmes for online assessment.
- To integrate Office 365 applications into Canvas course delivery models to enhance blended learning.

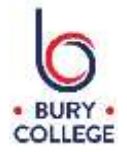

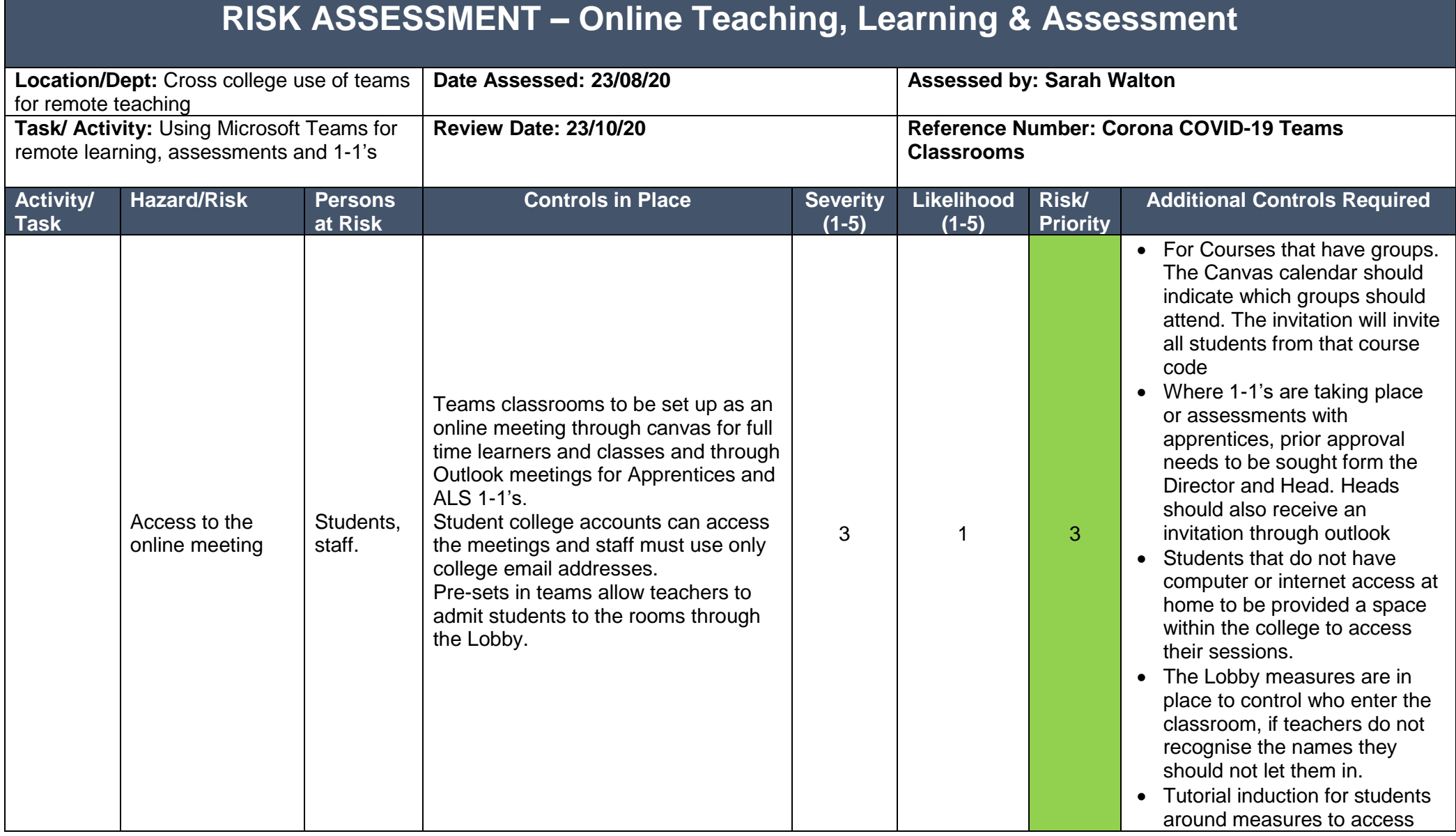

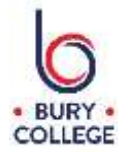

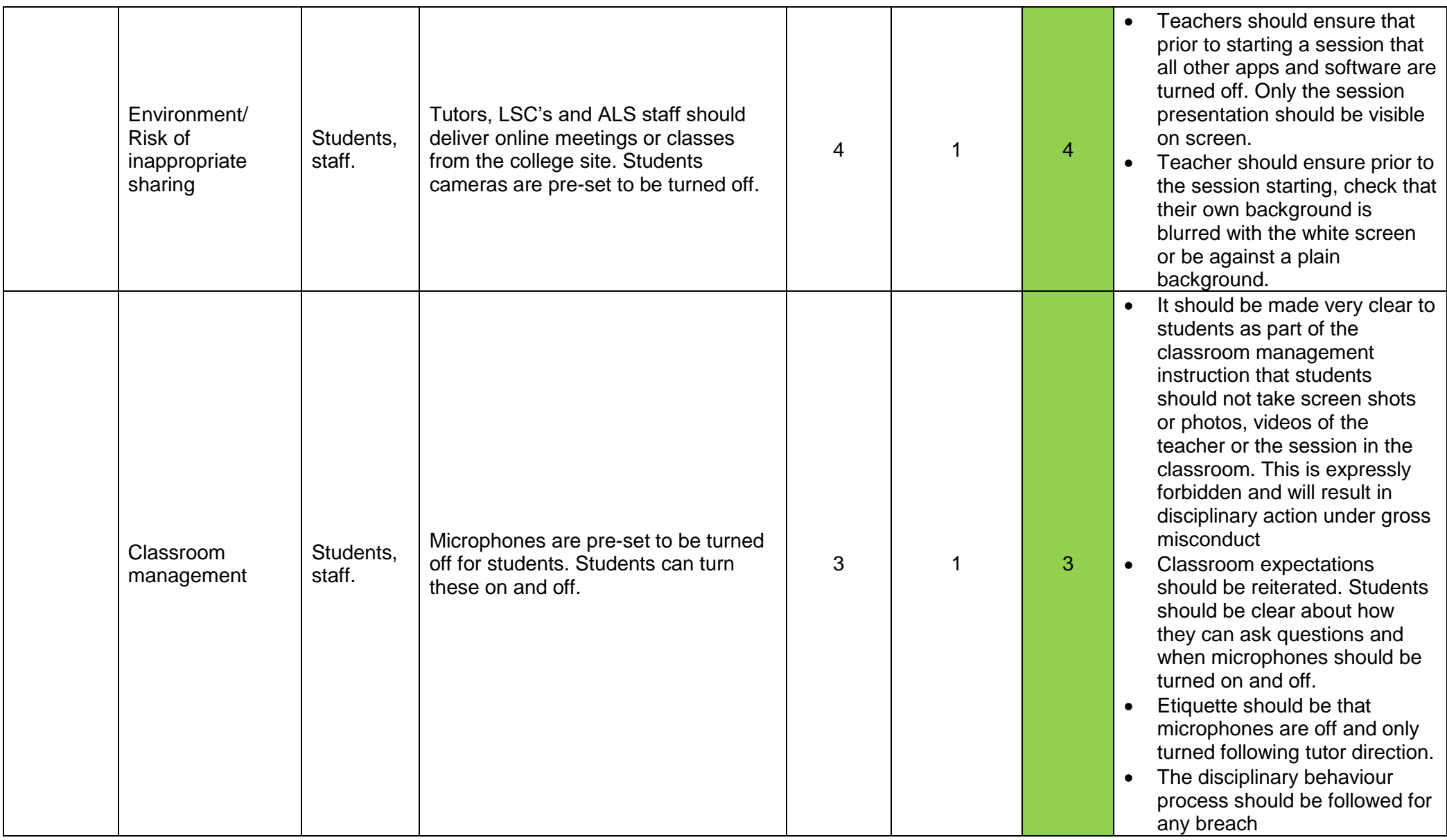

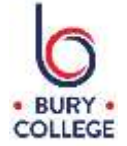

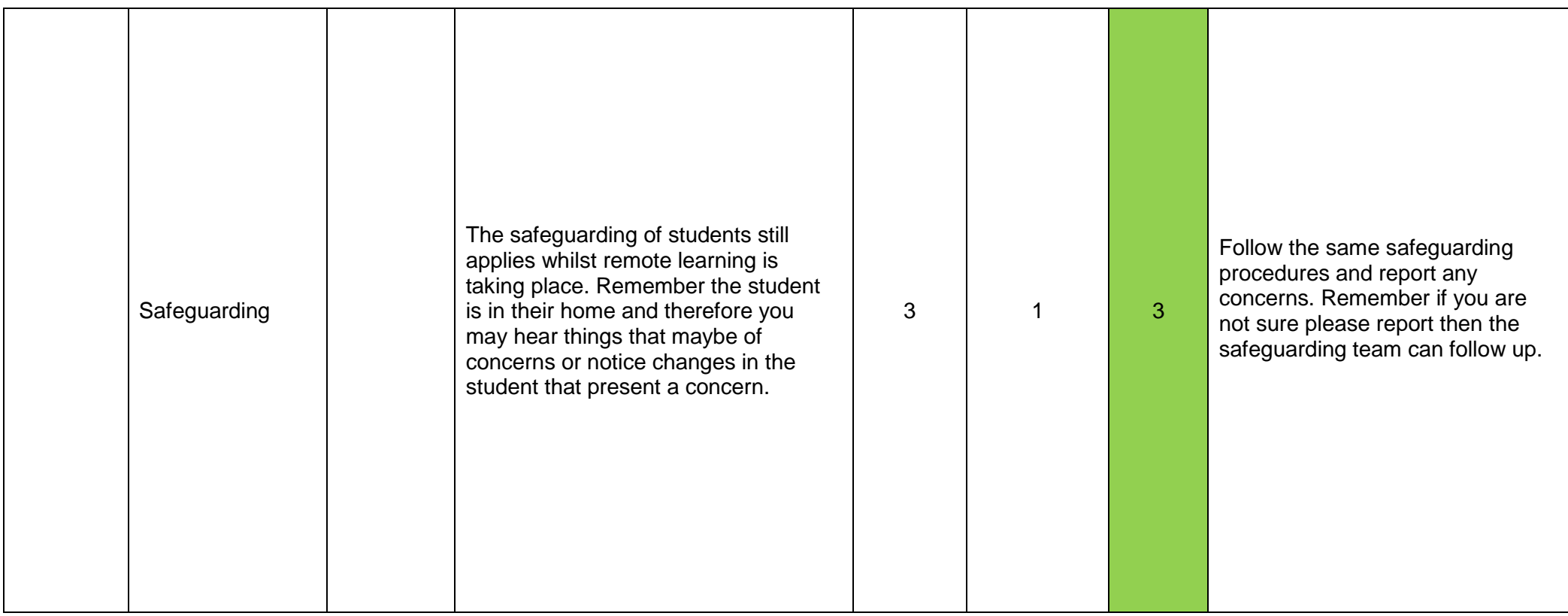

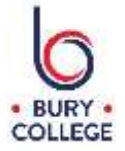

## **Risk/Priority Indicator Key**

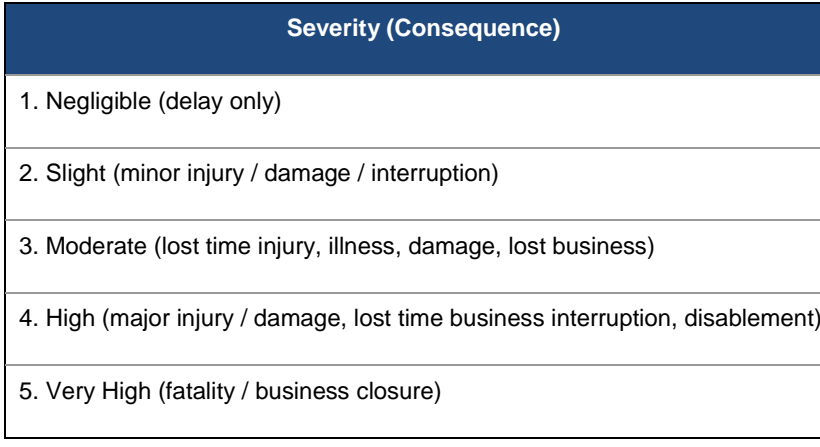

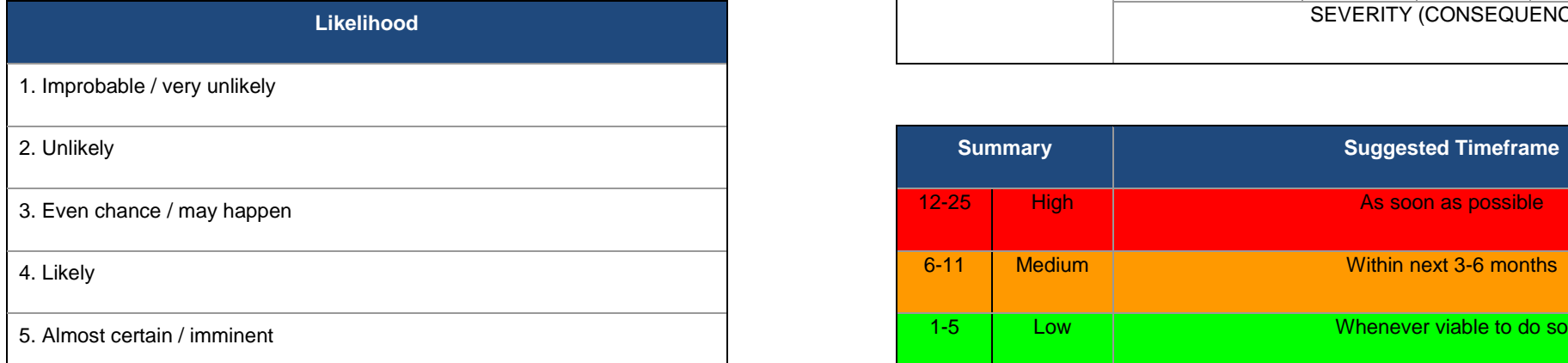

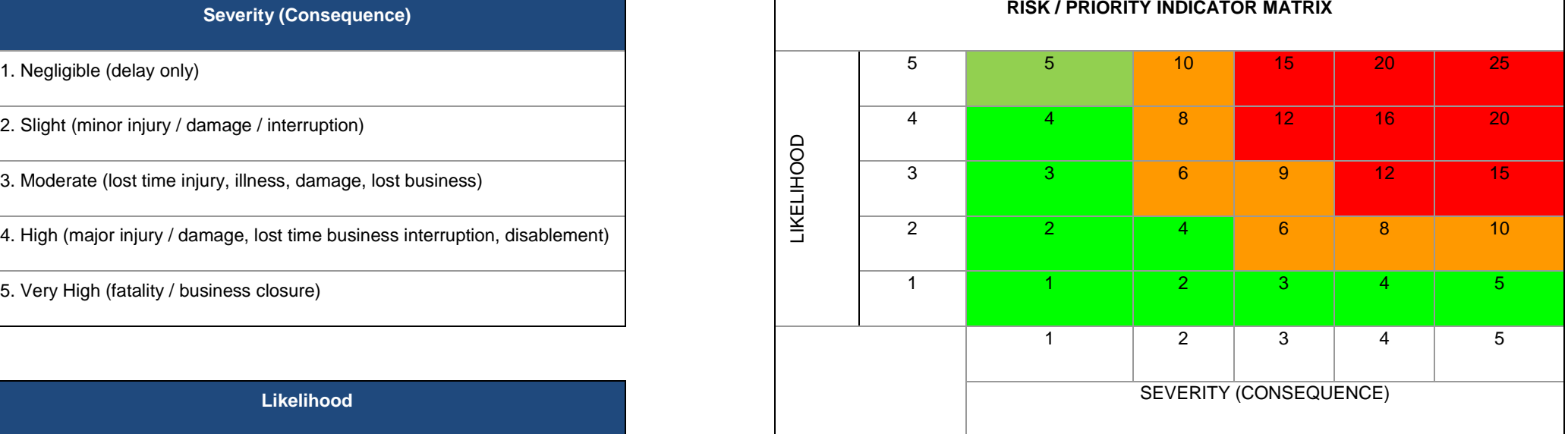

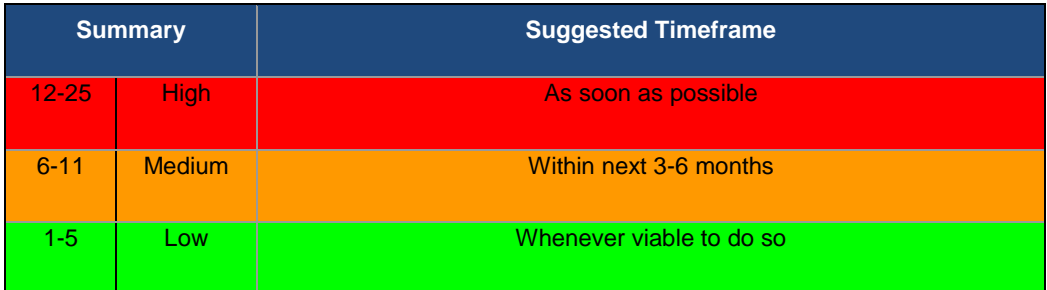

- It is important to note that the **only** approved online meeting platform for Online Teaching/Tutorial is **Microsoft Teams**.
- Start the meeting slightly before the allotted time so that when students join, you can admit them from the lobby
- Any students that appear as 'Guests' must not be admitted to the meeting. If they have signed into Teams using their BC email address, they will appear in the lobby as their name
- Set clear expectations for the meeting/lesson (first slide is the rules for the session)
- Because student video is turned off by default, you may wish to verbally greet the students as they enter the virtual classroom, but ensure that all students are muted for the start of the lesson delivery
- Students can use the Hand up feature if they want to ask a question and need only to unmute themselves when you respond to the hands up.
- Use the participants list to keep track of who is in the meeting
- Use the Attendance lists (produced as downloadable csv files)
- Enable the chat so that students can ask questions, clarify points etc. Ask them to use this only when really necessary as responding to all questions can distract from the session. Some questions can be answered when there is a suitable pause in the session. (build in Q&A during the lesson)
- Narrate your actions throughout the session talk students through what you are doing. Check in with students if you think they are hiding
- Mix up the lesson delivery / activities (Blended learning). Further Canvas/Teams training sessions will follow to help with this.
- Verbalise the end of the session (objectives covered, and next session, Canvas work to complete etc.)

### **How students can get the most from your Teaching and Learning**

Some things you need to do in advance:

- The code of conduct and expectations around behaviour is as the same as those within the classroom.
- Time keeping is really important in live sessions so that you don't miss the introduction to the session and explanation of how it will unfold. Make sure you have made a note of the start time and aim to log in 10 minutes beforehand in case your device suddenly needs a 'restart' for some reason
- Timekeeping for recorded and offline sessions is also important so you can manage your workload around other commitments and access to devices you may be sharing with others in your household. Each session will typically have a task attached to it which may have a deadline. The deadline will be there to support you in making sense of the topic and for other good reasons. Try to avoid leaving work to build up and then binging as that will cause you avoidable stress
- For live sessions, your camera will be turned off. The tutor and your peers cannot see you.
- We fully appreciate you may have children, pets and other things happening in the background. Try to minimise background noise if possible. Always mute yourself until you want (or are asked) to talk
- Not all devices have the same functionality let your tutors know in advance of the module starting what devices you are likely to be using so they can plan for this
- Your tutors will build in breaks in sessions to give you time to stretch and have a comfort break
- Keep your device charged up and know where your charger is at all times
- Keep an open mind throughout all of your sessions; respect other's opinions and remember that participating will help you and others get more out of the session